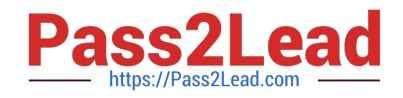

# **C\_TFIN22\_66Q&As**

SAP Certified Application Associate - Management Accounting (CO) with SAP ERP 6.0 EHP6

## **Pass SAP C\_TFIN22\_66 Exam with 100% Guarantee**

Free Download Real Questions & Answers **PDF** and **VCE** file from:

**https://www.pass2lead.com/c\_tfin22\_66.html**

### 100% Passing Guarantee 100% Money Back Assurance

Following Questions and Answers are all new published by SAP Official Exam Center

**Colonization** Download After Purchase

- **@ 100% Money Back Guarantee**
- **63 365 Days Free Update**
- 800,000+ Satisfied Customers

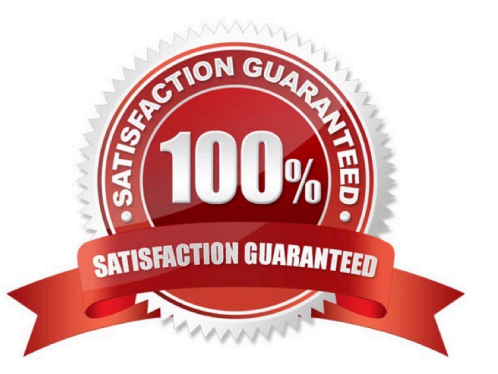

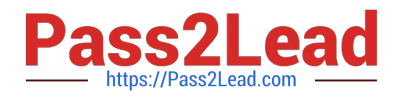

#### **QUESTION 1**

A company wants to use Profitability Analysis (CO-PA) to obtain an early analysis of their anticipated profits. Which functionality provides the best results?

A. Transfer the plan balance data from Fl to account-based CO-PA and use record type "F" for analysis.

B. Analyze sales quotation as a detail value.

C. Transfer the plan data from the "Sales and operation planning" to costing-based CO-PA and use record type "P" for analysis.

D. Transfer sales orders and quotations from SD to costing-based CO-PA and use record type "A" for analysis.

E. Transfer sales orders and quotations from SD to account-based CO-PA and use record type "F" for analysis.

Correct Answer: D

#### **QUESTION 2**

Which of the following fields are required to create a cost center in management accounting (CO)?

(Choose two)

- A. User responsible
- B. Hierarchy area
- C. Description
- D. Company code

Correct Answer: BD

#### **QUESTION 3**

Which of the following integration scenarios exist in SAP ERP?(Choose two)

- A. Personnel Cost Planning with Asset Accounting (FI-AA)
- B. Fl integration with Payroll
- C. PA master data with CO cost centers
- D. Cross-Application Time Sheet (CATS) integration with PP confirmations

Correct Answer: C

#### **QUESTION 4**

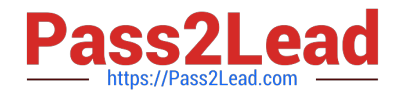

- Why do you use variants in reporting?(Choose two)
- A. To specify parameter values for background processing.
- B. To optimize the runtime of a report.
- C. To predefine values for complex selection screens.
- D. To permit quick navigation between CO objects.

Correct Answer: AC

#### **QUESTION 5**

Indentify the benefits of SAP Solution Manager. (Choose five)

- A. More leverage from IT investments
- B. More Reliable IT solutions.
- C. Reduced cost of operation
- D. Reduced ROI
- E. Faster ROI
- F. Reduced cost of implementation
- Correct Answer: ABCEF

[Latest C\\_TFIN22\\_66](https://www.pass2lead.com/c_tfin22_66.html) **[Dumps](https://www.pass2lead.com/c_tfin22_66.html)** 

[C\\_TFIN22\\_66 Study Guide](https://www.pass2lead.com/c_tfin22_66.html) [C\\_TFIN22\\_66 Exam](https://www.pass2lead.com/c_tfin22_66.html)

**[Questions](https://www.pass2lead.com/c_tfin22_66.html)**